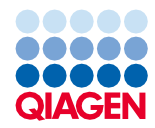

Junho de 2022

# Instruções de utilização do QIAsymphony® DSP Virus/Pathogen Kit (Folha de Protocolo)

Protocolo Complex400\_OBL\_V4\_DSP

Versão 2

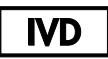

Para utilização em diagnóstico in vitro

Para utilização com QIAsymphony DSP Virus/Pathogen Midi Kit

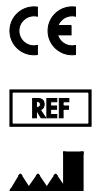

937055

QIAGEN GmbH, QIAGEN Strasse 1, 40724 Hilden, Alemanha

R1 A folha de protocolo está disponível eletronicamente e pode ser encontrada no separador de recursos da página do produto em [www.qiagen.com](https://www.qiagen.com/).

Sample to Insight

# Informações gerais

O QIAsymphony DSP Virus/Pathogen Kit destina-se a utilização em diagnóstico in vitro.

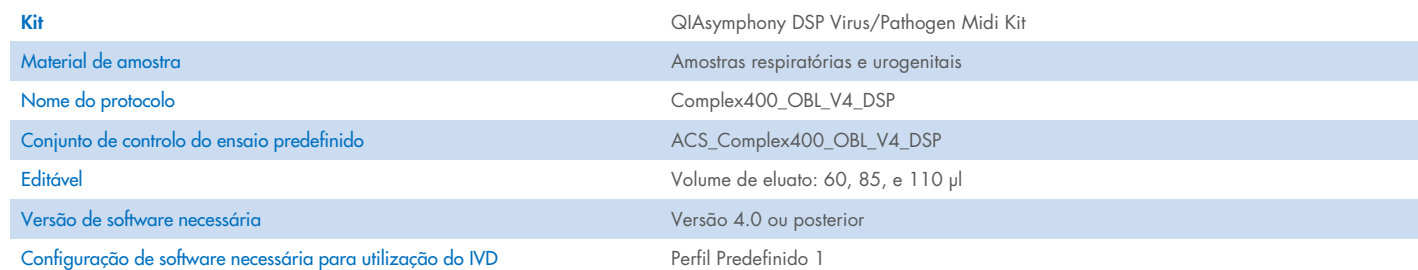

# Gaveta "Sample" (Amostra)

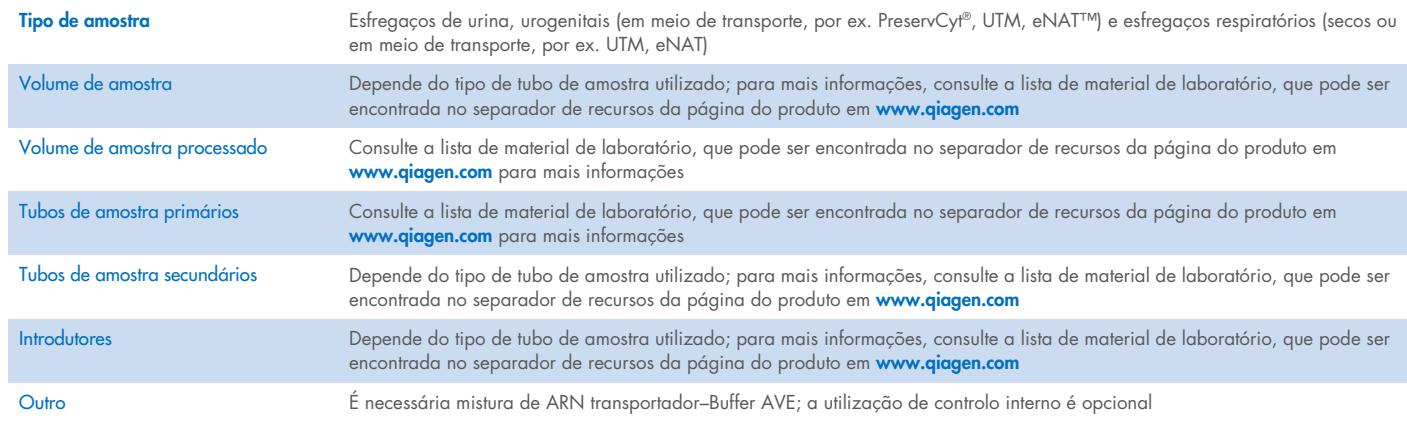

# Gaveta "Reagents and Consumables" (Reagentes e consumíveis)

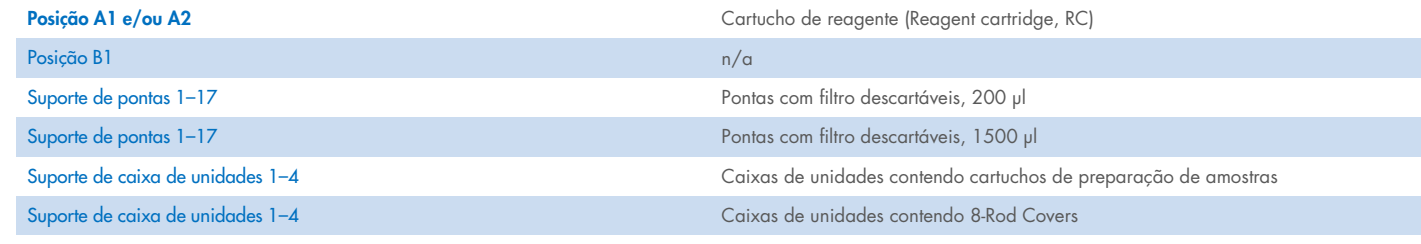

n/a = não aplicável.

# Gaveta "Waste" (Resíduos)

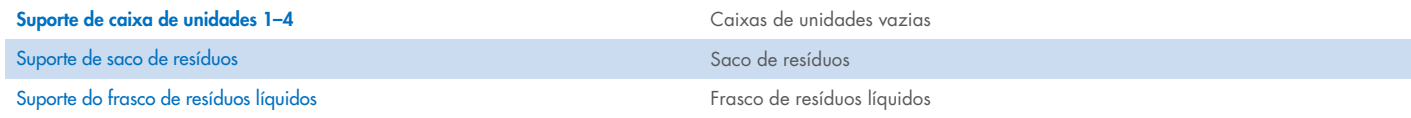

## Gaveta "Eluate" (Eluato)

Suporte de eluição (recomendamos a utilização da ranhura 1, posição de arrefecimento) Para mais informações, consulte a lista de material de laboratório, que pode ser

encontrada no separador de recursos da página do produto em [www.qiagen.com](https://www.qiagen.com/).

## Material de plástico necessário

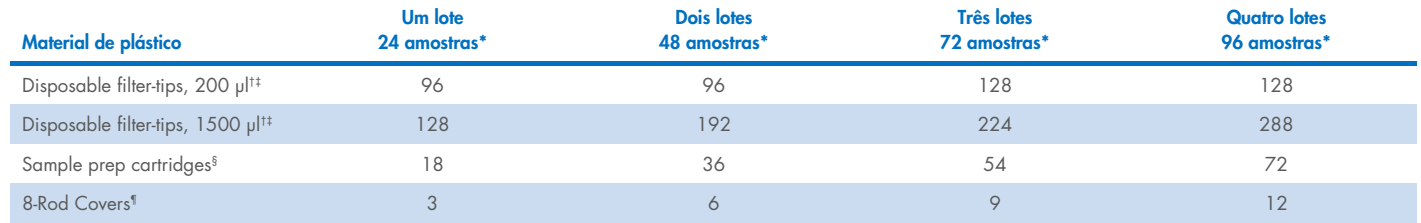

\* A realização de mais do que uma inventariação requer pontas com filtro descartáveis adicionais. A utilização de menos de 24 amostras por lote diminui o número de pontas descartáveis necessárias por ensaio.

† Estão disponíveis 32 pontas com filtro/suporte de pontas.

‡ O número de pontas com filtro necessárias inclui pontas com filtro para uma inventariação por RC.

Estão disponíveis 28 cartuchos de preparação de amostras/caixa de unidades.

¶ Estão disponíveis doze mangas de 8-Rod Covers/caixa de unidades.

Nota: O número de pontas com filtro fornecido pode diferir dos números apresentados no ecrã tátil, dependendo das definições. Recomendamos o carregamento do número máximo possível de pontas.

# Volume de eluição selecionado

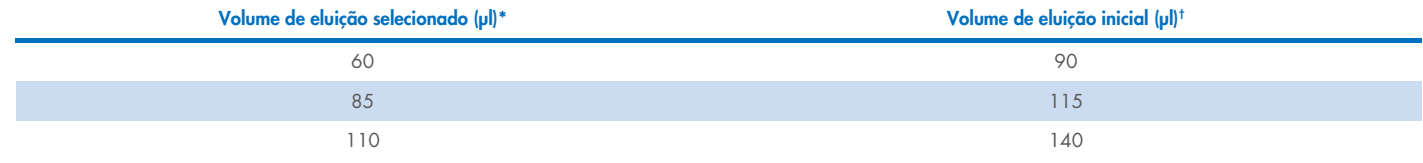

\* O volume de eluição selecionado no ecrã tátil. Este é o volume acessível mínimo de eluato no tubo de eluição final.

† O volume inicial da solução de eluição necessário para assegurar que o volume real de eluato é igual ao volume selecionado.

## Preparação de mistura de controlo interno–ARN transportador (CARRIER)–Buffer AVE (AVE)

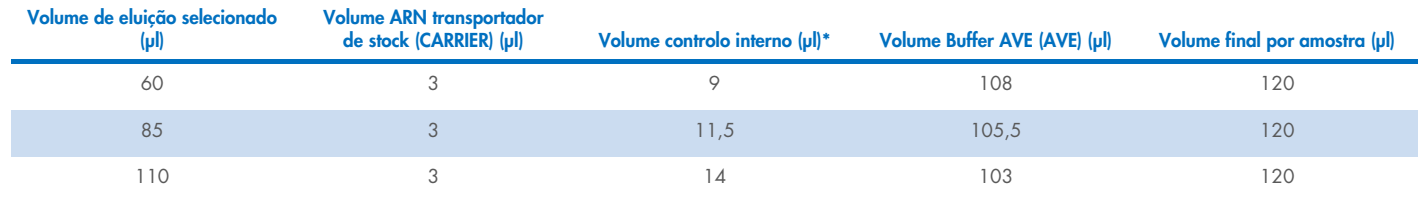

\* O cálculo da quantidade de controlo interno baseia-se nos volumes de eluição iniciais. O volume morto adicional depende do tipo de tubo de amostra utilizado; consulte a lista de material de laboratório, que pode ser encontrada no separador de recursos da página do produto em [www.qiagen.com](https://www.qiagen.com/) para mais informações.

Nota: Os valores apresentados na tabela dizem respeito à preparação da mistura de controlo interno–ARN transportador (CARRIER) para um ensaio a jusante que necessite de 0,1 µl de controlo interno/µl eluato.

## Lise fora do instrumento

Ao trabalhar com substâncias químicas, usar sempre uma bata de laboratório adequada, luvas descartáveis e óculos de proteção. Para mais informações, consultar as fichas de dados de segurança (Safety Data Sheets, SDS) apropriadas, disponíveis no fornecedor do produto.

Os protocolos Complex QIAsymphony são constituídos por quatro etapas: lise, ligação, lavagem e eluição. Para algumas amostras, é útil efetuar a lise manualmente, por exemplo, para inativação de agentes patogénicos num armário de biossegurança. O protocolo Complex400\_OBL\_V4\_DSP permite que a lise manual seja efetuada de forma semelhante à do protocolo Complex400\_V4\_DSP. As amostras previamente tratadas são transferidas para o QIAsymphony SP e processadas com o protocolo Complex400\_OBL\_V4\_DSP.

Nota: O protocolo Complex400\_OBL\_V4\_DSP requer Buffer ACL e Buffer ATL (ATL). O Buffer ACL (n.º de cat. 939017) e o Buffer ACL (ATL) (n.º de cat. 939016) não fazem parte do QIAsymphony DSP Virus/Pathogen Midi Kit e têm de ser encomendados separadamente.

#### Lise manual

1. Pipetar 40 µl de proteinase K, 165 µl de Buffer ATL (ATL), 120 µl de mistura de controlo interno de ARN transportador e 315 µl de Buffer ACL para um tubo Sarstedt de 2 ml (n.º de cat. 72.693 ou 72.694).

Nota: Quando for necessário processar mais do que uma amostra utilizando a lise manual, pode ser preparada uma solução-mãe desta solução. Basta multiplicar os volumes necessários para uma amostra pelo número total de amostras que vão ser processadas e incluir o volume adicional ao equivalente a 2 amostras extra. Inverter o tubo várias vezes para misturar, transferir 640 µl para um tubo Sarstedt de 2 ml para cada amostra e depois continuar para cada amostra com a etapa 4.

- 2. Fechar a tampa e misturar invertendo o tubo 5 vezes.
- 3. Centrifugar o tubo, durante breves instantes, para retirar gotículas do interior da tampa.
- 4. Acrescentar uma amostra de 400 µl ao tubo, fechar a tampa e misturar agitando em vórtex pulsado durante 10 segundos.
- 5. Incubar o tubo a 68 °C durante 15 min.
- 6. Centrifugar o tubo, durante breves instantes, para retirar gotículas do interior da tampa.
- 7. Colocar os introdutores dos tubos de amostra apropriados num porta-tubos e carregar os tubos de amostra (sem tampas).

## <span id="page-3-0"></span>Preparação do material de amostra

Previna a formação de espuma nas amostras ou sobre as mesmas. Dependendo do material inicial, poderá ser necessário submeter as amostras a pré-tratamento. As amostras devem ser estabilizadas à temperatura ambiente (15–25 °C) antes de iniciar a execução.

Nota: A estabilidade da amostra é altamente dependente de vários fatores e relaciona-se com a aplicação a jusante específica. Foi estabelecido para os QIAsymphony DSP Virus/Pathogen Kits em conjunto com aplicações a jusante exemplares. É responsabilidade do utilizador consultar as instruções de utilização da aplicação a jusante específica utilizada no seu laboratório e/ou validar todo o fluxo de trabalho para estabelecer condições de armazenamento apropriadas.

Para recomendações de colheita geral, transporte e armazenamento consulte a diretriz MM13-A: "Collection, Transport, Preparation, and Storage of Specimens for Molecular Methods", aprovada pelo CLSI. Além disso, as instruções do fabricante do dispositivo/kit selecionados para a colheita de amostra devem ser seguidas durante a preparação, armazenamento, transporte e manuseamento geral da mesma.

#### Urina

A urina pode ser armazenada a 2−8 °C durante um período máximo de 6 horas. Para armazenamento mais prolongado, recomendamos congelação a –20 °C ou –80 °C. A urina pode ser processada sem pré-tratamento. O sistema está otimizado para amostras de urina puras que não contêm conservantes. Para aumentar a sensibilidade para agentes patogénicos bacterianos, as amostras podem ser centrifugadas. Depois de eliminar o sobrenadante, o pellet pode ser ressuspenso em, no mínimo, 400 µl de Buffer ATL (ATL) (n.º cat. 939016). Utilizar 400 µl do material pré-tratado como amostra para preparação da lise fora do instrumento.

#### Isolamento de ADN genómico a partir de bactérias Gram-positivas

A purificação de ADN pode ser melhorada no caso de algumas bactérias Gram-positivas através de pré-tratamento enzimático, antes de transferir a amostra para o QIAsymphony SP e de iniciar o protocolo Complex400\_OBL\_V4\_DSP.

- 1. Fazer um pellet de bactérias centrifugando a 5000 x *g* durante 10 min.
- 2. Suspender o pellet bacteriano em 400 µl de solução enzimática apropriada (20 mg/ml de lisozima ou 200 µg/ml de lisostafina em 20 mM Tris·HCl, pH 8,0; 2 mM EDTA; 1,2% Triton X-100).
- 3. Incubar a 37 °C durante pelo menos 30 min.
- 4. Centrifugar o tubo durante breves instantes para remover as gotas do interior da tampa.
- <span id="page-4-0"></span>5. Utilizar 400 µl do material pré-tratado como amostra para preparação da lise fora do instrumento.

#### Amostras viscosas ou mucosas

Algumas amostras podem ser viscosas e necessitar de liquefação para permitir a pipetagem. As amostras de baixa viscosidade não requerem qualquer preparação adicional. As amostras de viscosidade média a alta devem ser preparadas da seguinte forma:

1. Diluir a amostra 1:1 com 0,3% (w/v) ditiotreitol (DTT).

Nota: A solução DTT a 0,3 % pode ser feita antecipadamente e armazenada a –20 °C em alíquotas apropriadas. As alíquotas descongeladas deverão ser eliminadas após a utilização.

- 2. Incubar a 37 °C até a viscosidade da amostra ser adequada para pipetagem.
- 3. Utilizar 400 µl do material pré-tratado como amostra para preparação da lise fora do instrumento.

#### Fluidos corporais e esfregaços de secreção secos

- 1. Mergulhar a ponta da zaragatoa com esfregaço seco em 650 µl de Buffer ATL (ATL) (n.º de cat. 939016) e incubar a 56°C durante 15 min, mexendo sempre. Se não for possível misturar, agitar em vórtex antes e depois da incubação durante, pelo menos, 10 segundos.
- 2. Remover a zaragatoa e espremer todo o líquido pressionando-a contra o interior do tubo.
- 3. Utilizar 400 µl do material pré-tratado como amostra para preparação da lise fora do instrumento.

Nota: Este protocolo está otimizado para zaragatoas de algodão ou de polietileno. Quando forem utilizados outros tipos de zaragatoas, poderá ser necessário ajustar o volume de Buffer ATL (ATL) para garantir que estão disponíveis no mínimo 400 µl de material de amostra.

#### Esfregaços respiratórios ou urogenitais

Esfregaços urogenitais (em meio de transporte, por ex., PreservCyt, UTM, eNAT) e esfregaços respiratórios (esfregaços secos ou em meio de transporte, por ex. UTM, eNAT) podem ser armazenados a 2–8 °C durante até 6 horas. Para armazenamento mais prolongado, recomendamos congelação a -20 °C ou -80 °C.

O meio de armazenamento de zaragatoas de esfregaços respiratórios ou urogenitais pode ser utilizado sem pré-tratamento. Se a zaragatoa não tiver sido retirada, deverá ser comprimida contra a parede do tubo para forçar o líquido a sair. Qualquer excesso de muco na amostra deverá ser retirado neste momento e ser recolhido na zaragatoa. Qualquer líquido residual do muco e do esfregaço deverá então ser forçado a sair comprimindo a zaragatoa contra a parede do tubo. Por último, a zaragatoa e o muco deverão ser retirados e eliminados. Se as amostras forem viscosas, efetuar uma etapa de liquefação (ver secção ["Amostras viscosas ou mucosas"](#page-4-0)) antes de transferir a amostra para o QIAsymphony SP. Se não houver material inicial suficiente, pipetar o Buffer ATL (ATL) para o meio de transporte para ajustar o volume inicial mínimo necessário e agitar a amostra em vórtex durante 15–30 segundos no tubo (se a zaragatoa estiver dentro do meio de transporte, efetuar esta etapa antes de a retirar). Utilizar 400 µl do material como amostra para preparação da lise fora do instrumento.

## <span id="page-5-0"></span>Limitações e substâncias interferentes

Não foi observado um impacto negativo significativo de substâncias potencialmente interferentes (para obter mais detalhes, consulte o documento de Características de Desempenho aplicável, que pode ser encontrado no separador de recursos da página do produto em [www.qiagen.com](https://www.qiagen.com/)).

Nota: A testagem foi efetuada com utilização de aplicações a jusante exemplares para uma avaliação da qualidade dos ácidos nucleicos extraídos. No entanto, diferentes aplicações a jusante poderão ter diferentes requisitos no que diz respeito à pureza (por ex. ausência de potenciais substâncias interferentes), e, por isso, a identificação e testagem de substâncias relevantes devem também ser estabelecidas como parte do desenvolvimento da aplicação a jusante de qualquer fluxo de trabalho que envolva os QIAsymphony DSP Virus/Pathogen Kits.

### <span id="page-5-1"></span>Armazenamento de eluatos

Nota: A estabilidade do eluato é altamente dependente de vários fatores e relaciona-se com a aplicação a jusante específica. Foi estabelecido para os QIAsymphony DSP Virus/Pathogen Kits em conjunto com aplicações a jusante exemplares. É responsabilidade do utilizador consultar as instruções de utilização da aplicação a jusante específica utilizada no seu laboratório e/ou validar todo o fluxo de trabalho para estabelecer condições de armazenamento apropriadas.

Para períodos de curta duração até 24 horas, recomendamos o armazenamento de ácidos nucleicos purificados a 2–8 °C. Para períodos de armazenamento de longa duração, superiores a 24 horas, recomendamos o armazenamento a –20 °C.

# <span id="page-6-0"></span>Símbolos

Os seguintes símbolos são apresentados neste documento. Para uma lista completa dos símbolos utilizados nas instruções de utilização, na embalagem ou na rotulagem, consulte o manual.

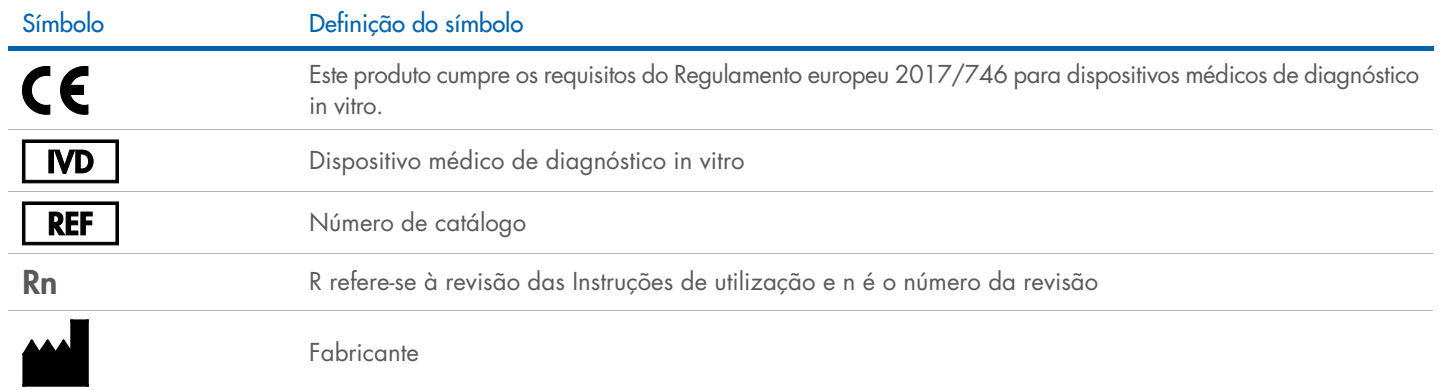

## Histórico de revisões

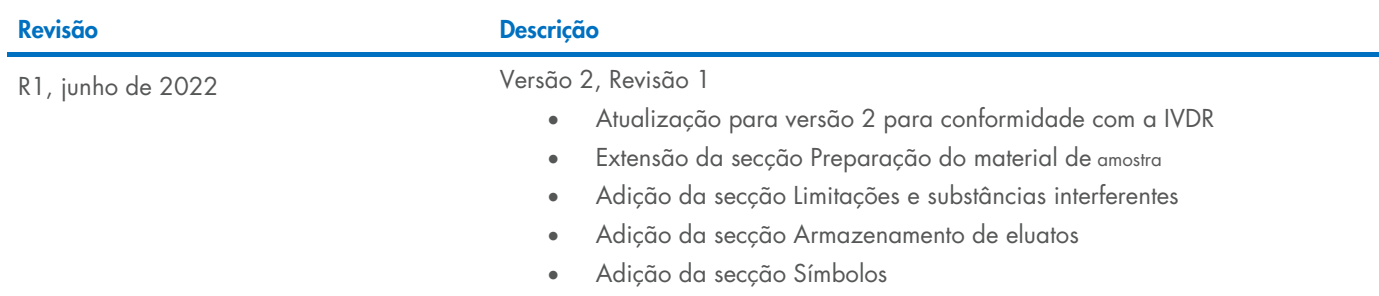

Para obter informações atualizadas sobre licenciamento e renúncias de responsabilidade específicas de produtos, consulte o respetivo manual do utilizador ou manual do kit QIAGEN®. Os manuais do utilizador e os manuais do kit QIAGEN estão disponíveis em [www.qiagen.com](http://www.qiagen.com/) ou podem ser solicitados aos Serviços de Assistência ou ao distribuidor local da QIAGEN.

Marcas comerciais: QIAGEN®, Sample to Insigh®, QIAsymphony® (QIAGEN Group); eNAT™ (Copan Italia S.P.A.); PreservCyt® (Hologic, Inc.); Sarstedt® (Sarstedt AG and Co.). Os nomes registados, as marcas comerciais etc. utiliza